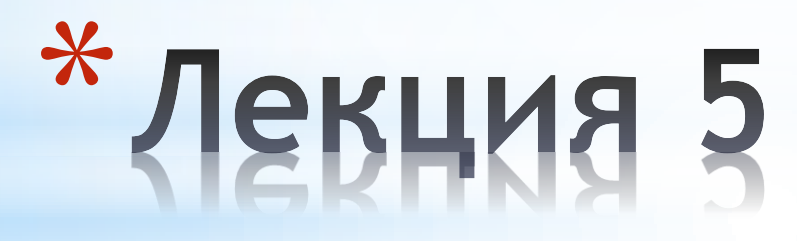

Работа с файлами в Python

## \* Работа с файлами и файловой системой в Python

- 1. Как открыть файл.
- 2. Базовые файловые методы.
- 3. Стандартный ввод/вывод.
- 4. Произвольный доступ.
- 5. Построчная работа с файлами.
- 6. Закрытие файла.
- 7. Итерация.
- 8. Pickling.
- 9. Работа с файловой системой.

## \* Python. Как открыть файл. Функция open

#### **f = open('my\_file', 'w')**

**'r'** — открытие на чтение (выступает значением по умолчанию).

**'w'** — открытие на запись, содержимое файла удаляется, если файла с таким именем нет, то он автоматически создается.

**'x'** — открытие на запись, если файл не существует, иначе исключение.

- **'a'** открытие на дозаписывание, информация добавляеться в конец уже существующей информации в файле.
- **'b'** открытие в двоичном режиме.
- **'t'** открытие в текстовом режиме (выступает значением по умолчанию).
- **'+'** открытие на чтение и запись.
- \* Кроме того, вышеперечисленные режимы могут быть объеденённы.
- $*$  По умолчанию режим 'rt'.
- $*$  Если вы хотите произвести чтение в двоичном режиме, то укажите 'rb'. Еще существует аргумент **encoding** — он задает кодировку и используется только в текстовом режиме чтения файла.

### \* Python. Как открыть файл. Функция open

#### **Пример. Прочитать 6 символов**

# $\Rightarrow$   $\Rightarrow$   $f = open('file.txt', 'r')$ >>> print f.read(12)

- \* В примере работает метод read, который считывает информацию с файла.
- $*$  Если в его аргументе ничего не указать, то он выведет всю информацию.
- $*$  Но можно обращаться к файлу с целью побитового вывода.
- $*$  Вспоминаем, что кириллица занимает по 2 байта на символ и выводим первые 6 букв.

## \* Python. Как открыть файл. Функция open

**Пример. Чтение по строкам**

 $f = open('file.txt', 'r')$ 

for line in f: print line f.close()

## \* Python. Запись в файл

**Пример. Запись в файл**

```
f = open('file.txt', 'w')f.write('string1n') #n - перенос строки 
f.write('sting2') 
f.close() # Проверяем, записались ли значения
f = open('file.txt', 'r')print f.read()
```
f.close()

- Открываем файл в режиме запись 'w', при этом все содержимое файла удалиться.
- \* Записываем в него слово 'string' с помощью метода **write()**.

## \* Python. Запись в файл

```
Пример. Дозапись в файл
```

```
f = open('file.txt', 'a')f.write('Hello, ') #n - перенос строки 
f.write('World!') 
f.close() # Проверяем, записались ли значения 
f = open('file.txt', 'r')print f.read()
f.close()
```
- \* Python. Чтение из файла
	- **f = open('my\_file', 'r') print(f.read()) f.close()**

## \* Python. Произвольный доступ

По умолчанию метод read() читает данные последовательно по порядку, от начала и до конца файла.

Для произвольного доступа к файлу есть функция seek:

#### seek(offset[, whence])

offset - смещение в байтах относительно начала файла;

whence - по умолчанию равен нулю, указывает на то, что смещение берется относительно начала файла.

\* Python. Произвольный доступ. Пример

```
f = open(r'my_file', 'w')
```
**f.write('01234567890123456789')**

```
f.seek(5)
```
**f.write('Hello, World!')**

```
f.close()
```
**f = open(r'my\_file')**

```
f.read()
```
Функция tell() возвращает текущую позицию файла

#### $*$  Python. Построчная работа с файлами

#### **file.readline()** - прочитать одну строку.

Функция readline() без параметра читает всю строку, наличие параметра указывает функции максимальное число символов строки, которое будет прочитано.

**file.readlines() -** прочитать все строки и вернуть список строк

**file.writelines()** - записать строки в файл

\* Прочитать файл и записать его содержимое в другой файл

```
f = open(r'my_file')
```

```
lines = f.readlines()
```
f.close()

lines[0] = "This is a my\_file2 \n" # изменяем 1-ю строку

```
f = open(r'my_file2','w')
```

```
f.writelines(lines)
```

```
f.close()
```
- \* Python. Закрытие файла
- \*Для закрытия файла есть метод close(). Обычно файл закрывается сам после того, как вы выходите из программы, но файлы нужно закрывать вручную по нескольким причинам.
- 1. Питон может буферизировать запись в файл ваших данных, что может привести к неожиданным эффектам и возникновению ошибок.
- 2. У операционной системы есть ограничение на число одновременно открытых файлов.
- 3. При доступе к файлу из разных мест одновременно и на чтение, и на запись необходимо синхронизировать файловые операции. Буферизация записи может привести к тому, что запись уже произошла, а данных в файле еще нет.
- \* Python. Закрытие файла
- \*Для закрытия файла есть метод close(). Обычно файл закрывается сам после того, как вы выходите из программы, но файлы нужно закрывать вручную по нескольким причинам.
- 1. Питон может буферизировать запись в файл ваших данных, что может привести к неожиданным эффектам и возникновению ошибок.
- 2. У операционной системы есть ограничение на число одновременно открытых файлов.
- 3. При доступе к файлу из разных мест одновременно и на чтение, и на запись необходимо синхронизировать файловые операции. Буферизация записи может привести к тому, что запись уже произошла, а данных в файле еще нет.

## \* Python. Гарантированное закрытие файла

#### **Конструкция**

```
myfile = open(filename, 'w')
try:
...обработка myfile...
finally:
myfile.close()
```
#### **Еще одна новая конструкция**

```
with open(filename, 'w') as myfile:
```
... обработка myfile, закрывается автоматически после выхода...

*этот прием гарантирует закрытие файла в любом случае, независимо от возникновения исключения*

#### \* Python. Итерация

Пример. Побайтовое чтение из файла

 $f = open(filename)$ 

while True:

char =  $f.read(1)$ if not char: break process(char)

f.close()

#### \* Python. Итерация

**Пример. Построчное чтение**

f = open(filename) while True: line = f.readline() if not line: break process(line) f.close()

### \* Python. Итерация

Пример. Файл в роли итератора

for line in open(filename):

process(line)

- \* Сериализация (в программировании) процесс перевода какойлибо структуры данных в последовательность битов.
- \* Обратной к операции сериализации является операция десериализации (структуризации) - восстановление начального состояния структуры данных из битовой последовательности.
- Сериализация используется для передачи объектов по сети и для сохранения их в файлы. Например, нужно создать распределённое приложение, разные части которого должны обмениваться данными со сложной структурой. В таком случае для типов данных, которые предполагается передавать, пишется код, который осуществляет сериализацию и десериализацию. Объект заполняется нужными данными, затем вызывается код сериализации, в результате получается, например, XML-документ. Результат сериализации передаётся принимающей стороне по, скажем, электронной почте или НТТР. Приложение-получатель создаёт объект того же типа и вызывает код десериализации, в результате получая объект с теми же данными, что были в объекте приложения-отправителя.

Практически любой тип объекта может быть сохранен на диске в любой момент его жизни, а позже прочитан с диска. Для этого есть модуль pickle:

```
import pickle
```

$$
t1 = [1, 2, 3]
$$

- $s = pickle.dumps(t1)$
- t2 = pickle.loads(s)

print (t2)

# t1 и t2 два разных объекта

- \*Модуль pickle преобразует объект Python, находящийся в оперативной памяти, в последовательность или в строку байтов, которую можно записать в любой объект, подобный файлу.
- $*$ Кроме того, модуль pickle знает, как восстановить оригинальный объект в памяти, получив последовательность байтов, то есть мы получаем обратно тот же самый объект.
- \*В некотором смысле модуль pickle позволяет избежать необходимости разрабатывать специальные форматы представления данных – последовательный формат, реализованный в этом модуле, достаточно универсален и эффективен для большинства применений.

\* Что может сохранять модуль pickle?

\* Все встроенные типы данных Python: тип boolean, Integer, числа с плавающей точкой, комплексные числа, строки, объекты bytes, массивы байт, и None.

\*Списки, кортежи, словари и множества, содержащие любую комбинацию встроенных типов данных

\*Списки, кортежи, словари и множества, содержащие любую комбинацию списков, кортежей, словарей и множеств содержащий любую комбинацию встроенных типов данных (и так далее, вплоть до максимального уровня вложенности, который поддерживает Python).

 $*$ Функции, классы и экземпляры классов (с caveats).

#### \* Python. Работа с файловой системой

#### **Примеры**

```
import os
cwd = os.getcwd() # возвращает текущий каталог
print(cwd)
```
# **Проверка наличия файла в текущем каталоге:** os.path.exists('my\_file')

# **Проверка наличия файла в текущем каталоге:** print(os.listdir(os.getcwd()))